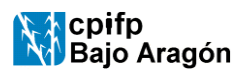

### **CONTROL DE LAS PROGRAMACIONES**

INSTRUCCIÓN | Código: i-4.2-A-03 | Edición 01 | Fecha: 30/09/2020 | Página 1de 1

# **FASE 1 – TRABAJO EN DEPARTAMENTOS**

1.1- Profesores redactan o modifican la programación.

1.2- Jefes de departamento informan a calidad de los profesores que van a impartir cada módulo y de las programaciones que van a ser modificadas, anotándolo en una copia provisional de la hoja de control que le habrá proporcionado el responsable de calidad. 1.3- Jefes de departamento revisan la programación conforme al procedimiento p-7.3-a. En cualquier caso, en dicha comprobación se asegurará de que está correcto:

- El nombre del ciclo.
- La edición.

El nombre del módulo.

La fecha.

- El código del modulo.
- Que contiene todos los apartados del índice vigente.
- Que aparecen recogidas al final de la programación las "Modificaciones respecto a la edición anterior".
- Que las los apartados modificados *están redactados de forma comprensible y que con el contenido de cada apartado se puede realizar lo previsto en el mismo*
- Que la tabla del índice está actualizada

1.4- Jefe de departamento deja las programaciones en la carpeta de Nuevas programaciones de su departamento en el PDC. En caso de dificultad de asistencia al centro las envía por correo electrónico a calidad.

#### **FASE 2- DEPARTAMENTO DECALIDAD**

2.1- Comprueba:

Fecha, Edición, Código

Están las modificaciones a la edición anterior.

- 2.2- Pasa el archivo al ordenador de calidad dejándolo en la carpeta programaciones nuevas, del departamento correspondiente y lo quita del PDC
- 2.3- Pone el nombre correcto al archivo.
- 2.4- Pone código de verificación al final de la programación.

2.5- Anota el código de verificación en la copia provisional de la hoja de control de programaciones.

2.6-Convierte la programación a formato PDF

2.7- Sube programaciones nuevas a la web para su exposición pública previa a la aprobación por el claustro.

## **FASE 3 PROFESORADO RESPONSABLE DE CADA MÓDULO**

Comprueban que la programación colgada en la web es la correcta y rellenan el formulario de control de las programaciones en el que anotan el código de verificación.

## **FASE 4 CLAUSTRO y CONSEJO SOCIAL**

Aprueban las programaciones.

#### **FASE 5- DEPARTAMENTO DE CALIDAD**

5.1- Comprueba que los códigos de verificación anotados por los profesores en los formularios son los que corresponden.

5.2- Copia programación nueva en la carpeta correspondiente al ciclo.

5.3- Crea CD-Programaciones-202X-202Y en ordenador de calidad. Hace copia en CD y otra para su envío al Servicio Provincial si se requiere.